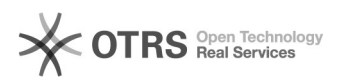

## Kategorien: Unter "Produkte vorbereiten" nicht alle Kategorien vorhanden 16.07.2024 12:51:26

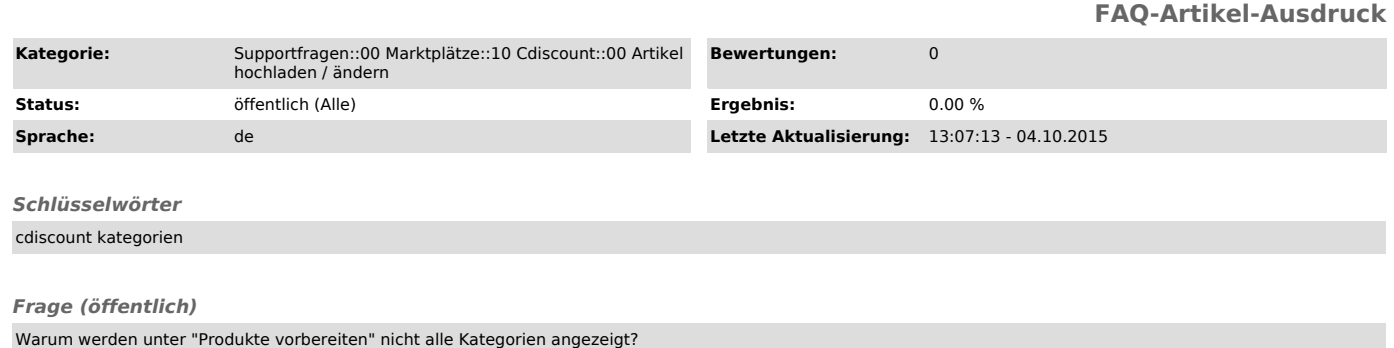

## *Lösung (öffentlich)*

Cdiscount schaltet jedem Händler individuell die Kategorien frei. Bitte wenden Sie sich an Cdiscount zur Freischaltung weiterer Kategorien.

Nach Freischaltung kann es bis zu 24 Stunden dauern, bevor diese unter magnalister > "Produkte vorbereiten" zu sehen sind.